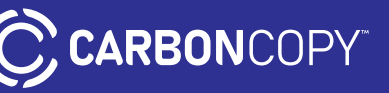

# **User Guide Guide d'utilisation** Guía del usuario

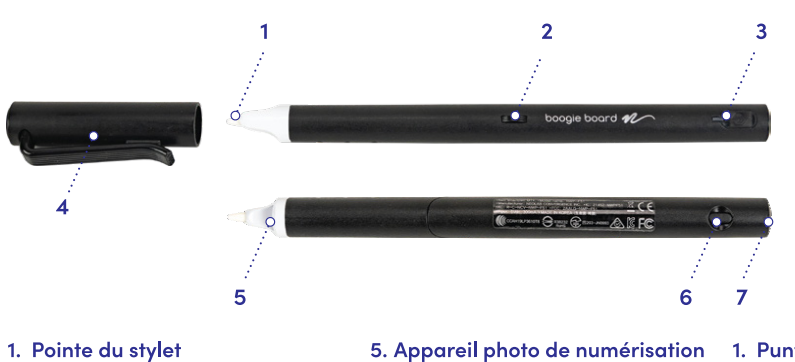

- 2. Stabilisateur
- 
- (empêche le stylet de rouler) 3. Indicateur de statut LED
- 
- 4. Capuchon

# Pen.

### Powering ON/OFF

From the start, the pen is set to automatically turn on when you take the pen cap off or start writing. It is also set to automatically turn off when you put the pen cap back on or if the pen sits idle for 30 minutes. These settings can be changed in the app. Just go to Pen Settings.

You can also manually turn on/off the pen. To turn on, just press the power button; the LED light will be turned on in 1 second. To turn off, press the power button for 2 seconds, the LED light will start flashing and then the pen will turn off.

### Charging

Be sure to charge pen before using.

The pen is charged via micro USB. Please use the included micro USB cable to charge the pen. The LED light will turn red while the battery is being charaed.

When charging is complete, LED light turns green and then off.

If there is no LED response when charging, reset the pen and charge again.

If your pen is not used for a long perioud of time and becomes completely discharged, it may take up to 30 minutes before the LED light will turn on. It may also shorten the life of the battery.

To best manage the battery life, charge the battery frequently.

### Resettina

If you ever have to reset, press and hold the power button for 10 seconds, the pen will be turned off and restarted back to its factory setting.

6. Bouton d'alimentation

7. Port Micro-USB

(pour la charge)

# Stylet.

### Mise sous tension/hors tension

Dès le début, le stylet est configuré pour s'allumer automatiquement lorsque vous retirez le capuchon ou que vous commencez à écrire. Il est également configuré pour s'éteindre automatiquement lorsque vous remettez le capuchon en place ou s'il reste inactif pendant 30 minutes. Ces paramètres peuvent être modifiés dans l'application. Il vous suffit d'accéder aux paramètres du stylet.

Vous pouvez également activer/désactiver manuellement le stylet. Pour l'allumer, appuyez simplement sur le bouton d'alimentation ; le voyant s'allume dans 1 seconde. Pour l'éteindre, appuyez sur le bouton d'alimentation pendant 2 secondes. Le voyant clignote, puis le stylet s'éteint.

### Recharge

Veillez à charger le stylet avant de l'utiliser.

Le stylet se charge via micro USB. Utilisez le câble micro USB fourni pour recharger le stylet. Le voyant s'allume en rouge lorsque la batterie se charge.

Lorsque la charge est terminée, le voyant devient vert, puis s'éteint.

Si le voyant ne s'allume pas lors de la charge, réinitialisez le stylet et rechargez-le.

Si votre stylet n'est pas utilisé pendant une longue période et s'il se décharge complètement, l'allumage du voyant

peut prendre jusqu'à 30 minutes. Cela peut également réduire la durée de vie de la batterie.

Pour optimiser la durée de vie de la batterie, chargez-la fréquemment.

### Réinitialisation.

Si vous devez réinitialiser le stylet, appuyez sur le bouton d'alimentation et maintenez-le enfoncé pendant 10 secondes. Le stylet s'éteint et revient aux réglages d'usine.

- 1. Stylus Tip
- 2. Stopper (prevents pen from rolling)
- 3. LED Status Indicator
- 4. Cap
- **5. Scanning Camera**
- 6. Power Button
- 7. Micro USB Port (for charging)
- 1. Punta del puntero
- 2. Tope
	- (evita que el lápiz se mueva)
- 3. Indicador LED del estado 4. Tapón
	-
- 5. Cámara de escaneado 6. Botón de encendido
- 7. Puerto Micro USB
- (para cargar)

# Lápiz.

### Encendido/apagado

Desde el principio, el lápiz está configurado para encenderse cuando retires el tapón o empieces a escribir. También se apaga automáticamente cuando vuelves a poner el tapón o si el lápiz está inactivo durante 30 minutos. Esta configuración puede modificarse en la aplicación. Simplemente ve a Pen Settings.

Puedes encender/apagar el lápiz manualmente. Para encenderlo, simplemente presiona el botón de encendido, la luz LED se encenderá 1 segundo. Para apagarla, presiona el botón 2 segundos, la luz LED empezará a parpadear y entonces el lápiz se apagará.

### Caraando

Asegúrate de cargar el lápiz antes de utilizarlo.

El lápiz se carga con un micro USB. Por favor, utiliza el cable micro USB para cargar el lápiz. La luz LED tendrá un color rojo cuando se cargue la batería.

Cuando termine la carga, la luz LED se volverá verde y se apagará.

ISi no hay respuesta del LED al cargar, reestablece el lápiz y carga de nuevo.

Si no has utilizado tu lápiz durante algún tiempo y acaba descargado por completo, puede tomar hasta 30 minutos antes de que la luz LED se encienda. También puede acortar vida de la batería.

Para controlar mejor la vida de la batería, cárgala con frecuencia

## Reinicio

Si debes reiniciar, presiona y mantén el botón pulsado durante 10 segundos, entonces el lápiz se apagará y se reiniciará con la configuración de fábrica.

### Holding the Pen

The way you hold the pen can impact the recognition rate. The camera (oval shaped part adjacent to the pen tip) should face downwards or upwards. Also, you should avoid writing at too low of angles. Doing so could cause difficulties with capturing your writing/drawing.

Usage Angle

Hold the pen and maintain a natural writing angle.

Allowable Recognition Angle

Product's acceptable

(90° vertical standard)

Angle d'utilisation

recognition angle is

 $-20^{\circ} \sim +40^{\circ}$ 

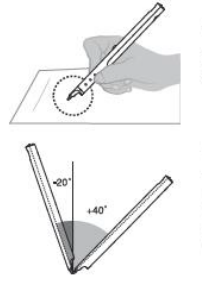

**LED Indicator** Indicateur à DEL Indicador LED

<sup>(1)</sup>Dimming: Indicates slowly getting dark and bright while flashing. <sup>(1)</sup>Gradation : Indique que l'éclairage s'assombrit lentement et devient lumineux lorsqu'il clianote.

<sup>(0</sup>Atenuar: indica un lento cambio a oscuro y brillante mientras parpadea.

### Maintien du stylet

La façon dont vous tenez le stylet peut avoir un impact sur le taux de détection. La caméra (partie ovale adjacente à la pointe du stylet) doit être orientée vers le bas ou vers le haut. De plus, vous devez éviter<br>d'écrire à des angles trop bas. Cela pourrait entraîner des difficultés à capturer votre écriture/dessin.

Tenez le stylet et maintenez

un angle d'écriture naturel.

(Standard vertical 90°)

Utilización del ángulo

Sujeta el lápiz y mantiene

produit est de

 $-20^\circ \sim +40^\circ$ 

Angle de reconnaissance admissible

L'angle de reconnaissance admissible du

### Sujetar el lápiz

La forma de sujetar el lápiz puede afectar a la velocidad de reconocimiento. La cámara (parte ovalada junto a la punta del lápiz) debe estar boca arriba o boca abajo. Además, deberías evitar escribir en ángulos demasiado bajos. Eso dificulta la captura de tu escritura/dibujo.

un ángulo de escritura natural.

#### Ángulo de reconocimiento admisible

El ángulo de reconocimiento admisible del producto es de  $-20^{\circ} \sim +40^{\circ}$ (90° vertical standard)

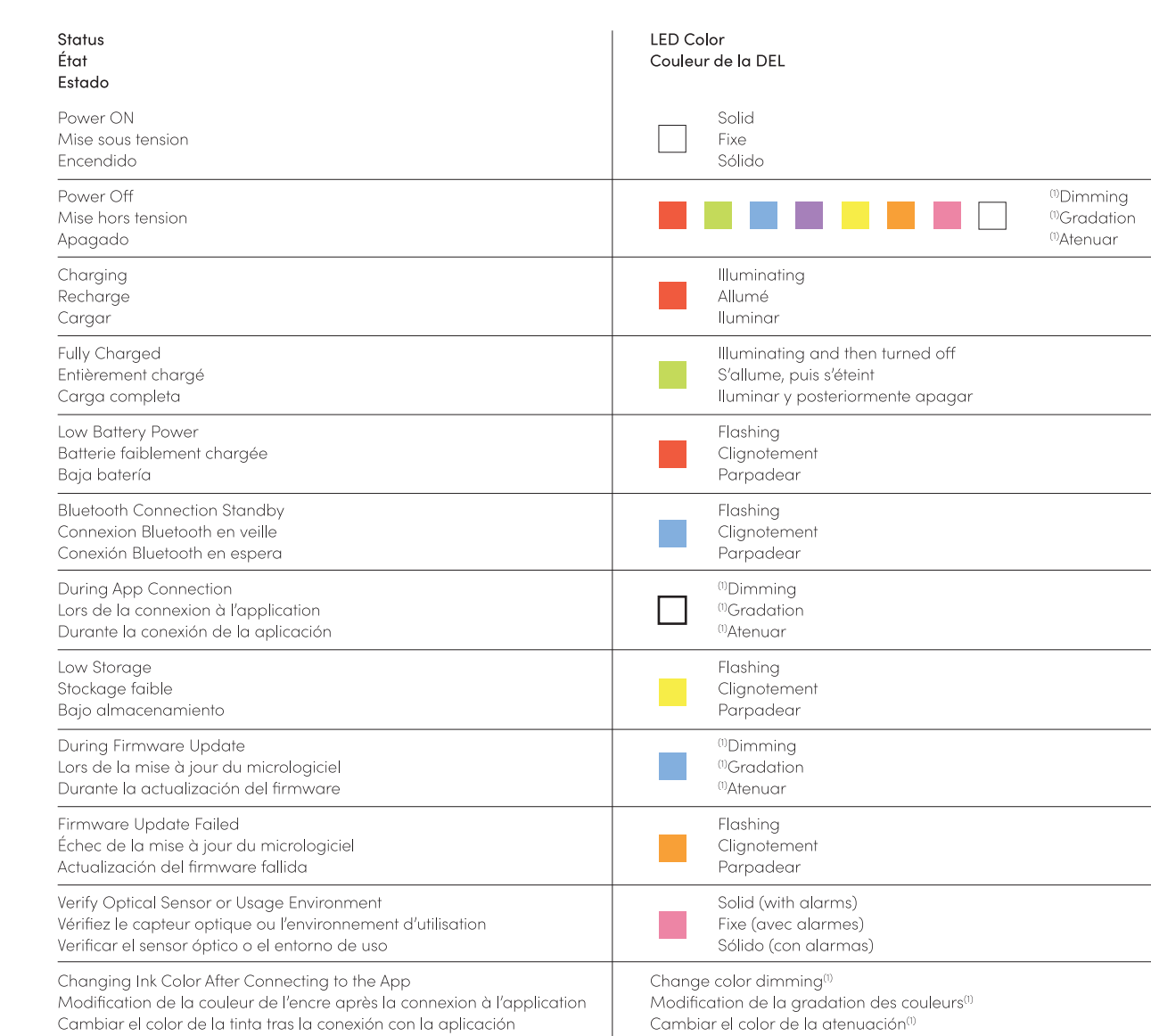

### Pen Specifications Caractéristiques techniques du stylet Especificaciones del lápiz

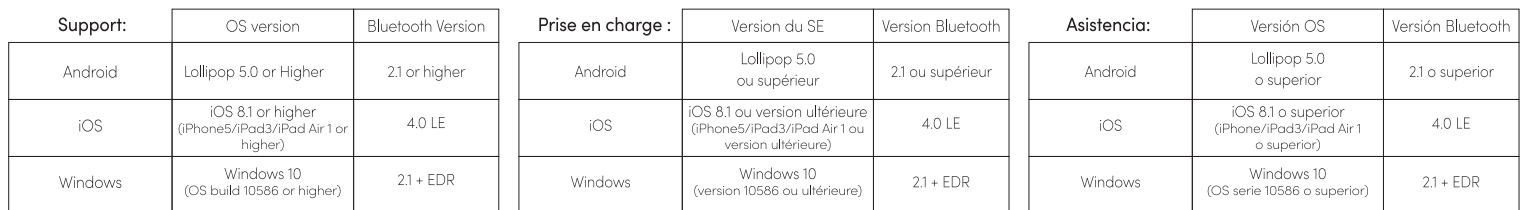

### Model Name / Nom du modèle / Nombre del modelo: NWP-F51

Wireless Connection / Connexion sans fil / Conexión inglámbrica: Bluetooth 4.2 (CLASSIC/BLE)

Receiving/Transmitting Frequency / Fréquence de réception/transmission / Fréquence de réception/transmission: 2402~2480MHz

RF Output Power / Puissance de sortie RF / Potencia de salida RF: 3mW / Class 2

Type of Emission / Type d'émission / Tipo de emisión: F1D

Storage Media / Support de stockage / Medio de almacenamiento: 100MB of internal memory / 100 Mo de mémoire interne / 100MB de memoria interna Battery / Batterie / Batería: Rechargeable Li-po battery 3.7V/280mAh / Batterie Li-po rechargeable 3,7 V/280 mAh / Batería LiPo recargable 3.7V/280mAh Charging Time / Temps de charge / Tiempo de carga: About 90 minutes / Environ 90 minutes / unos 90 minutos

Rated Input / Entrée nominale / Potencia nominal: DC 5V/300mA / 5 V CC/300 mA

Usage Time / Durée d'utilisation / Tiempo de uso: 6 hours 30 minutes for continuous writing / 17 hours of typical writing

6 heures 30 minutes pour l'écriture continue / 17 heures d'écriture typique 6 horas 30 minutos para una escritura contínua/ 17 horas de escritura normal

Size & Weight / Taille et poids / Tamaño y peso: Length: 5.89in (without pen cap) Thickness: 0.41~.0.43in/17.6g (without pen cap)

Longueur: 149.6mm (sans capuchon) Épaisseur: 10.4~10.9mm/17.6g (sans capuchon)

Longitud: 149.6mm (sin el tapón) Grosor: 10.4~10.9mm/17.6g (sin el tapón)

Usage Environment / Environnement d'utilisation / Entorno de uso:

Storage temperature / Température de stockage / Temperatura de almacenamiento: 14°F - 122°F (-10°C - 50°C) Relative Humidity / Humidité relative / Humedad relativa: ~90%

Operating Temperature / Température de fonctionnement / Temperatura de funcionamiento: 50°F-95°F (10°C-35°F)

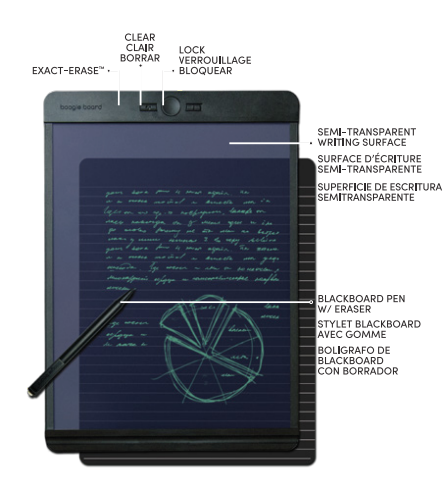

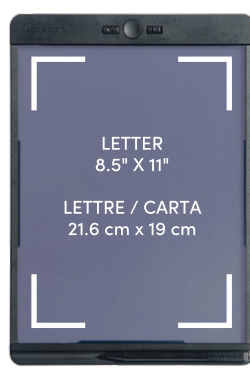

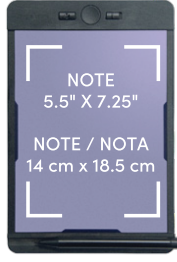

# **Blackboard.**

### **Basic Instructions**

To erase the entire writing surface, simply slide the lock switch to the left. then press the clear button. To protect your work from accidental erasing, slide the lock switch to the right which disables both the clear button and the Exact-Erase button

### Exact-Erase

This feature is not compatible with Carbon Copy

An effect that mimics the look of eraser smudges and slight dimming with Exact-Erase are normal but can be diminished by calibrating the button using the instructions below.

Normal use: Ensure the lock switch is disabled. Press and hold the Exact-Erase button and erase like pencil using very firm pressure on the Blackboard pen eraser.

### **Calibrating Exact-Erase**

(recommended for first use) Quick method: Press and hold the

Exact-Erase button, then tap the Clear button six times while continuing to hold the Exact-Erase button. Release both buttons. Practice erasing.

Fine tuning: The six taps of the Clear button from the quick method above represent the most commonly preferred calibration setting. You can fine tune further by trying five taps, seven taps, or any number of taps (up to 12) of the Clear button, while holding the Exact-Frase button, A detailed video instruction can be viewed online at myboogieboard.com/tutorials

# **Blackboard.**

### Instructions de base

Pour effacer toute la surface d'écriture, faites simplement glisser le Lock Switch « Commutateur de verrouillage » vers la gauche, puis appuyez sur le bouton .<br>Clear « Effacer ». Pour protéger votre travail de l'effacement accidentel, faites glisser le Lock Switch vers la droite ce qui permet de désactiver à la fois le bouton .<br>Effacer « Clear » et le bouton Effacement-exact « Exact-Erase ».

#### Exact-Erase Cette fonctionnalité n'est pas

compatible avec Carbon Copy

Un effet qui imite l'apparence des taches d'effacement et un léger obscurcissement avec Exact-Erase est normal, mais peut être diminué en étalonnant le bouton à l'aide de Calibrage pendant la première utilisation, Suivez les instructions ci-dessous

Usage normal : Assurez-vous que le commutateur de verrouillage est désactivé. Appuyez et maintenez le bouton « Exact-Érase » et effacez comme avec un crayon-gomme en utilisant une pression très ferme sur le stylo-gomme de Blackboard.

### Calibrez Exact-Erase

(recommandé pour la première utilisation) Méthode rapide : Appuyez et maintenez enfoncé le bouton « Effacer-Exact », puis appuvez six fois sur le bouton « Clear » sans relâcher le bouton « Effacer-Exact ». Relâchez ensuite les deux boutons. Pratiquer l'effacement.

Réglage affiné : Appuyer six fois sur le bouton « Clear » est la méthode de calibrage rapide la plus couramment utilisée. Vous pouvez affiner votre réglage en essayant d'appuyer cinq fois, sept fois ou plus (jusqu'à 12 fois) sur le bouton « Clear », tout en maintenant enfoncé le bouton « Effacer-Exact ». Une vidéo avec des instructions détaillées peut être consultée en ligne sur myboogieboard.com/tutorials

# **Blackboard.**

### Instrucciones básicas

Para borrar toda la superficie de escritura, simplemente deslice el Interruptor de Bloqueo a la izquierda y luego pulse el Botón de Borrar. Para proteger su trabajo de un borrado accidental, deslice el Interruptor de Bloqueo a la derecha. lo cual deshabilita tanto el Botón de Borrar como el Botón de Exact-Erase.

### Exact-Erase

Esta función no es compatible con Carbon Copy

Es normal que aparezca un efecto que imita el aspecto de las manchas de una goma y una ligera atenuación, pero puede disminuirse calibrando el botón mediante las instrucciones de "Calibrar para el primer uso" de la parte inferior.

Uso normal : Asegúrese de que el interruptor de bloqueo esté desactivado. pulse y mantenaa pulsado el Botón de Exact-Erase y borre como si fuera lápiz ejerciendo una presión muy firme en el Borrador del Lápiz Óptico del Blackboard.

### Calibrar Exact-Erase

(recomendado para el primer uso)

Método rápido: pulse y mantenga pulsado el Botón de Exact-Erase, luego toque el Botón de Borrar seis veces mientras mantiene pulsado el Botón de Exact-Erase, Suelte ambos botones. Practica borrar.

Ajuste fino: los seis toques al Botón de Borrar del método rápido anterior representan el ajuste de calibración preferido. Puede afinar el ajuste probando con cinco toques, siete toques o cualquier otro número (hasta 12) del botón de borrado, mientras mantiene pulsado el Botón de Exact-Erase. Puede ver un vídeo tutorial en línea en myboogieboard.com/tutorials

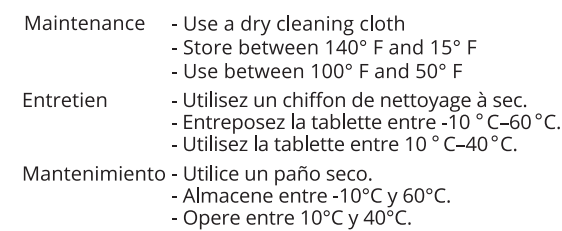

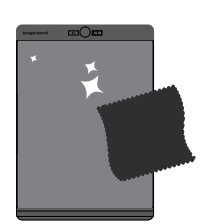

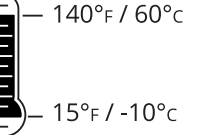

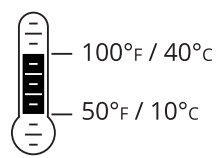

#### Precautions

Avoid direct sunlight. It may cause the loss of recognition of writing.

Be careful not to cover the optical sensor with your fingers, your writing may not be recognized.

Make sure to store the pen with the pen cap on. Degradation of functionality may occur due to dust and other foreign substances on the optical sensor.

If the pen cap gets dirty, clean with soft cloth or cotton swab.

If you write on the edge of the page where there is no code, your handwriting may not be recognized.

#### Précautions

Éviter la lumière directe du soleil. Cela peut entraîner la perte de la reconnaissance de l'écriture.

Veiller à ne pas couvrir le capteur optique avec vos doigts, car votre écriture peut ne pas être reconnue.

Veiller à ranger le stylet avec son capuchon. La poussière et d'autres substances étrangères sur le capteur optique peuvent entraîner une dégradation de la fonctionnalité.

Si le capuchon est sale, nettoyez-le à l'aide d'un chiffon doux ou d'un coton-tige.

Si vous écrivez sur le bord de la page où il n'y a pas de code, votre écriture manuscrite peut ne pas être reconnue.

#### Precauciones

Evita la exposición directa a rayos solares. Puede ocasionar la pérdida del reconocimiento de la escritura.

Ten cuidado de no tapar el sensor óptico con los dedos. Pudiera no reconocerse tu escritura.

Asegúrate de guardar el lápiz con el tapón puesto. Puede producirse una degradación de la funcionalidad debido a suciedad y otras sustancias externas en el sensor óptico.

Si el lápiz se ensucia, límpialo con un paño suave o un trapo de algodón.

Si escribes en el margen de la hoja donde no hay código, no se reconocerá tu escritura.

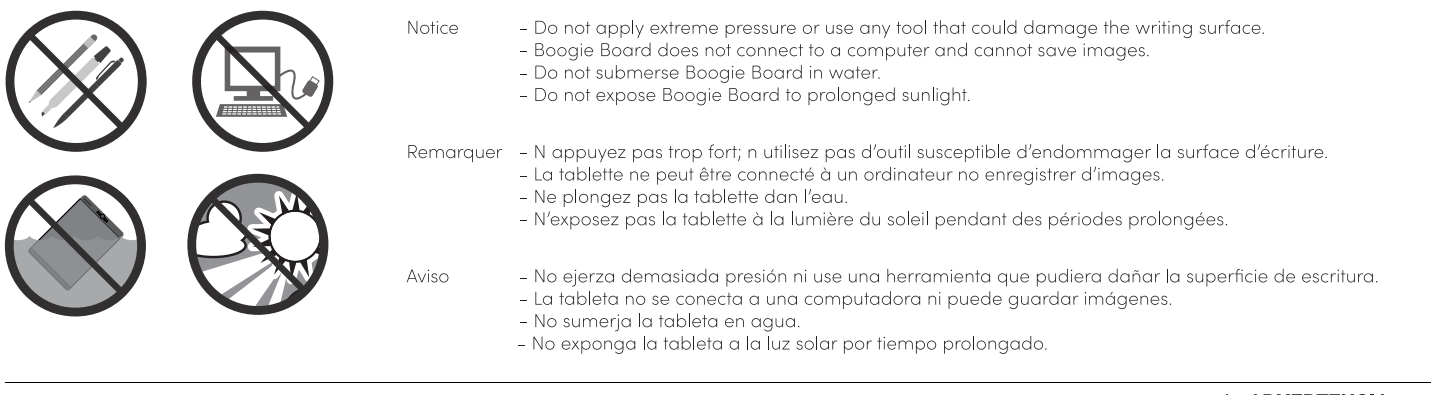

Replaceable 3V Battery (CR2032) Pile de 3 V remplaçable (CR2032) Pile de 3 V sustituible (CR2032)

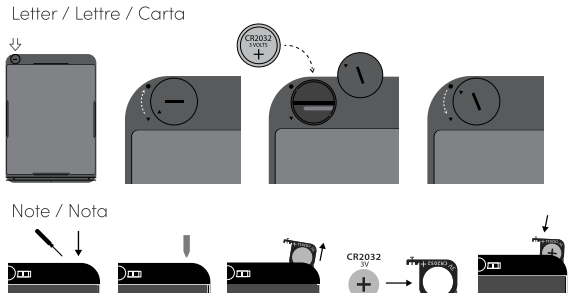

 $\triangle$  WARNING: This product contains a Button or Coin Cell Battery A swallowed Button or Coin Cell Battery can cause internal chemical burns in as little as two hours and lead to death. Dispose of used batteries immediately. Keep new and used batteries away from children. If you think batteries might have been swallowed or placed inside any part of the body, seek immediate medical attention

### AVERTISSEMENT : Ce produit<br>contient une pile à bouton. Une pile bouton avalée peut causer des brûlures chimiques internes en à peine deux heures et conduire à la mort. Éliminez immédiatement les piles usagées. Conservez les piles neuves et usagées hors de portée des enfants. Si vous pensez que les piles ont pu être avalées ou placées à<br>l'intérieur de n'importe quelle partie du corps, consultez immédiatement un médecin.

 $\triangle$  ADVERTENCIA: Este producto contiene una batería de botón. Ingerir una pila de botón puede provocar quemaduras químicas internas en tan solo dos horas y llevar a la muerte. Elimine siempre las pilas usadas inmediatamente. Mantenga las pilas nuevas y usadas lejos de los niños. Si cree que podría haberse ingerido o metido en el interior de cualquier parte del cuerpo alguna pila, busque atención médica inmediata

 $\triangle$  WARNING: CHOKING HAZARD-Small Parts  $\triangle$  ATTENTION: RISQUE D'ÉTOUFFEMENT - Pièces de petite taille.  $\triangle$  ADVERTENCIA. No recomendado para menores de 3 años.

ENGLISH - Retain these instructions. Failure to follow these safety instructions could result in fire, electric shock, other injury, and damage to the Boogie Board or other property. Do not use Boogie Board for other than mix alkeline, standard (carbon-zinc) or rechargeable batteries. Replace all batteries at the same time. Batteries are to be inserted with the correct polarity. The supply terminals are not to be short-circuited. Exhausted

FRANÇAIS - Veuilez conserver ces instructions. Le non-respect de ces précautions pourrait entraîner un incendie, un choc électrique, des blessures, endommager le Boogie Board ou d'autres biens. Ne pas utiliser le Boogie Bo utilisé par de jeunes enfants sans survellance. Inspectez les apparells et assurez-vous que le compartiment à ples set correctement sécurisé, par exemple que la vis, ou tout autre fixation mécanique, est seriée. Ne pas uti mode velle. Vous auriez peut-être à appuyer sur la touche d'effacement 10 fois ou plus pour réactiver les piles. Retirez les ples si le produit doit rester initilisé pendant une longue période. Les ples doivent être rempla

ESPAÑOL - Conserve estas instrucciones. El no seguir estas instrucciones de seguridad podría ocasionar incendios, descargas eléctricas, otras lesiones y daños al Boogie Board u otra propiedad. No utilice el Boogie Board pa Expressed in the species of the media and the species in the periodio. Exploral interest and the media and contained the seguiting of media and the distance delaberation and our apple of the company of the media and the co echado este producto, retire las pilas y recíclelas correctamente. No arroje las pilas al fuego. Siga las instrucciones del fabricante de la pila.

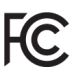

FCC STATEMENT (UNITED STATES ONLY)<br>DÉCLARATION DE LA FCC (ÉTATS-UNIS UNIQUEMENT) DECLARACIÓN DE LA COMISIÓN FEDERAL DE COMUNICACIONES (FCC)

This equipment has been tested and found to comply with the limits for a Class B digital device, pursuant to part 15 of the FCC Rules. These limits are designed to provide reasonable protection against harmful interference

O UPIE LIVE INTERFERIE DE REGIONE AREA CONTROL CONTROL CONTROL CONTROL CONTROL CONTROL CONTROL CONTROL CONTROL CONTROL CONTROL CONTROL CONTROL CONTROL CONTROL CONTROL CONTROL CONTROL CONTROL CONTROL CONTROL CONTROL CONTROL

Warning! Changes or modifications not expressly approved by the party responsible for compliance could void the user's authority to operate this device

auturing to experience with Part 15 of the FCC Rules. Operation is subject to the following two conditions: (1) This device<br>may not cause harmful interference, and (2) this device must accept any interference received, inc

CAN ICES-3 (B)/NMB-3(B)

16002761A

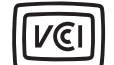

この装置は、クラスB情報技術装置です。この装置は、家庭環境で使用 することを目的としていますが、この装置がラジオやテレビジョン受信機に 近接して使用されると、受信障害を引き起こすことがあります。 取扱説明書に従って正しい取り扱いをして下さい。  $VCCI - B$ 

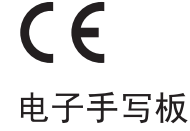

eWriter Country of Origin .... China Pays d'origine de l'eWriter.... País de origen del eWriter . . . .  $China$ Pen Country of Origin........ Korea Pays d'origine du stylet ...... Corée

País de origen del lápiz ...... Corea US / ÉTATS-UNIS / EE. UU.: KENT DISPLAYS, INC., 343 PORTAGE BLVD., KENT OHIO 44240 UK / RU: KENT DISPLAYS, INC., ROURKE HOUSE, WATERMANS BUSINESS PARK, STAINES TW18 3BA, UNITED KINGDOM EU / UE: KENT DISPLAYS, INC., KINGSFORDWEG 151, 1043 GR AMSTERDAM, NETHERLANDS

Troubleshooting & FAQ: myboogieboard.com/faq Dépannage et FAQ : myboogieboard.com/faq Resolución y preguntas más frecuentes : myboogieboard.com/faq